Приложение<br>к ОПОП СПО – ППССЗ по специальности 40.02.04 Юриспруденция

# РАБОЧАЯ ПРОГРАММА УЧЕБНОЙ ДИСЦИПЛИНЫ<br>ОП.05 ИНФОРМАЦИОННЫЕ ТЕХНОЛОГИИ В ЮРИДИЧЕСКОЙ ДЕЯТЕЛЬНОСТИ

**Организация-разработчик: ГАПОУ «Акбулакский политехнический техникум»**

## СОДЕРЖАНИЕ

- 1. ОБЩАЯ ХАРАКТЕРИСТИКА РАБОЧЕЙ ПРОГРАММЫ УЧЕБНОЙ ДИСЦИПЛИНЫ
- 2. СТРУКТУРА И СОДЕРЖАНИЕ УЧЕБНОЙ ДИСЦИПЛИНЫ
- 3. УСЛОВИЯ РЕАЛИЗАЦИИ УЧЕБНОЙ ДИСЦИПЛИНЫ
- 4. КОНТРОЛЬ И ОЦЕНКА РЕЗУЛЬТАТОВ ОСВОЕНИЯ УЧЕБНОЙ ДИСЦИПЛИНЫ

## **1. ОБЩАЯ ХАРАКТЕРИСТИКА РАБОЧЕЙ ПРОГРАММЫ УЧЕБНОЙ ДИСЦИПЛИНЫ**

#### **1.1. Место учебной дисциплины в структуре ОПОП СПО - ППССЗ**

Учебная дисциплина ОП.05 Информационные технологии в юридической деятельности является обязательной частью общепрофессионального цикла основной профессиональной образовательной программы СПО – ППССЗ в соответствии с ФГОС СПО по специальности 40.02.04 Юриспруденция.

Особое значение дисциплина имеет при формировании и развитии ОК 01, ОК 02.

## **1.2. Цель и планируемые результаты освоения учебной дисциплины**

знания В рамках программы учебной дисциплины обучающимися осваиваются умения и

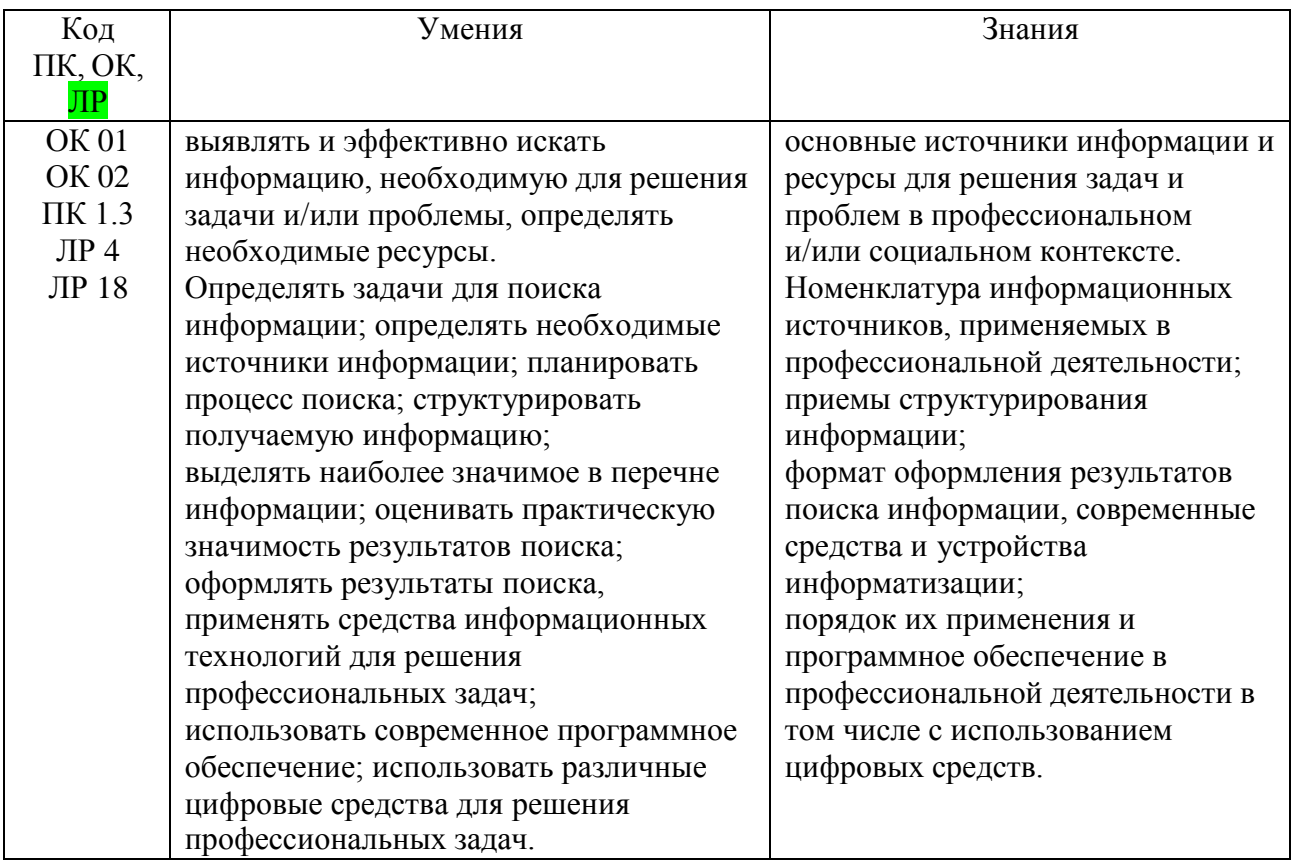

# **2 СТРУКТУРА И СОДЕРЖАНИЕ УЧЕБНОЙ ДИСЦИПЛИНЫ 2.1. Объем учебной дисциплины и виды учебной работы**

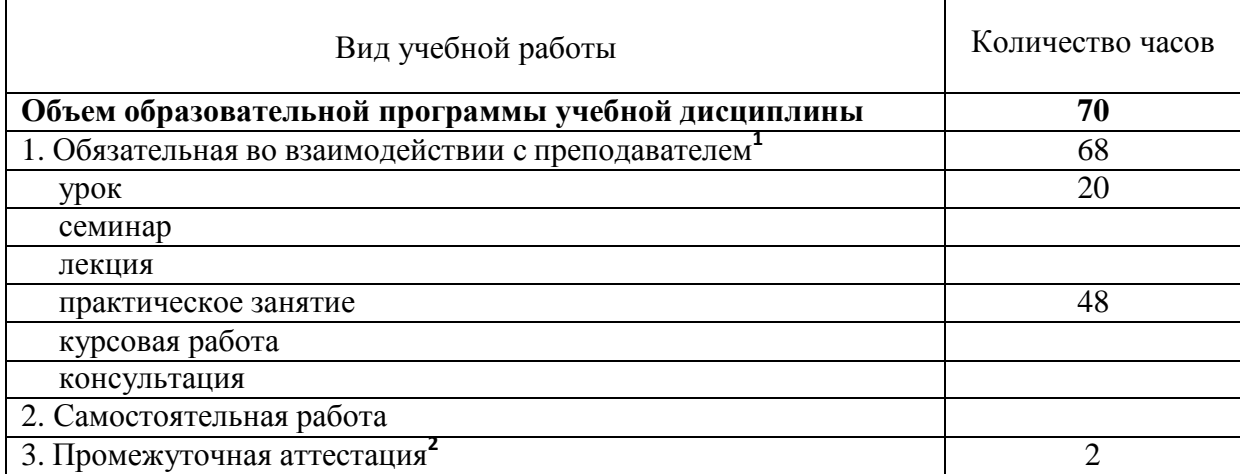

 $1B$  том числе в форме практической подготовки - 50 часов

<sup>2</sup>Промежуточная аттестация в форме дифференцированного зачета

# **2.2. Тематический план и содержание учебной дисциплины**

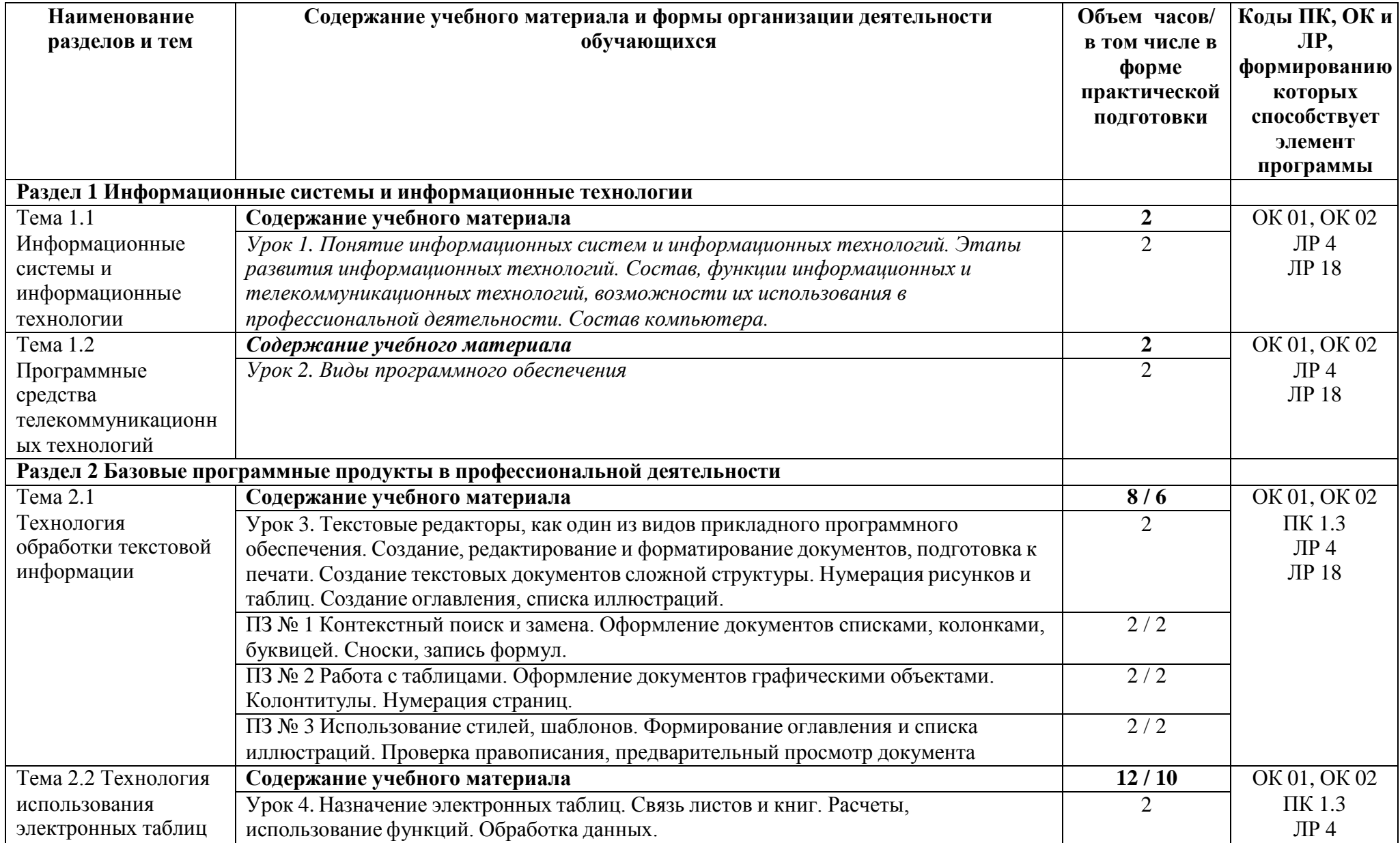

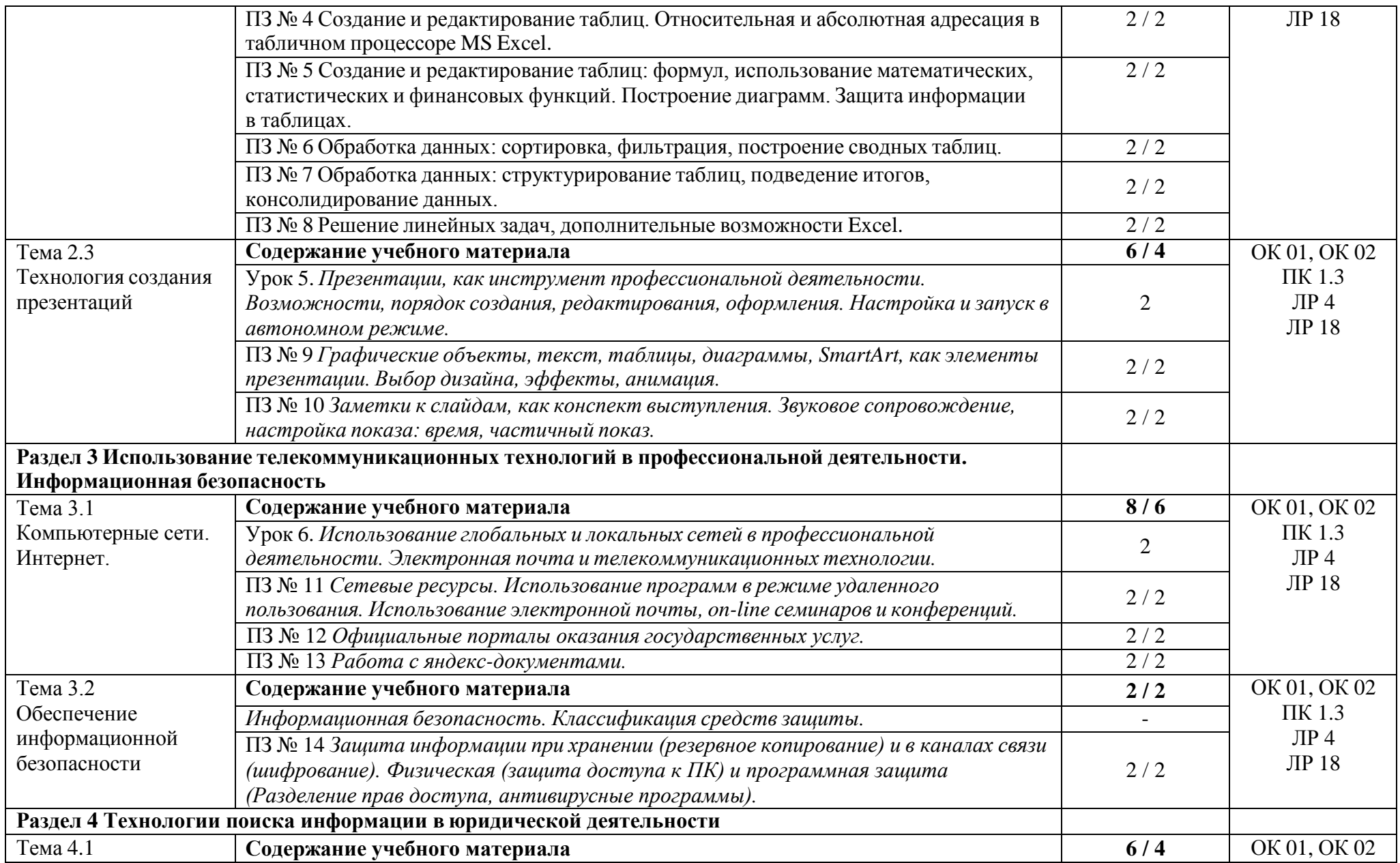

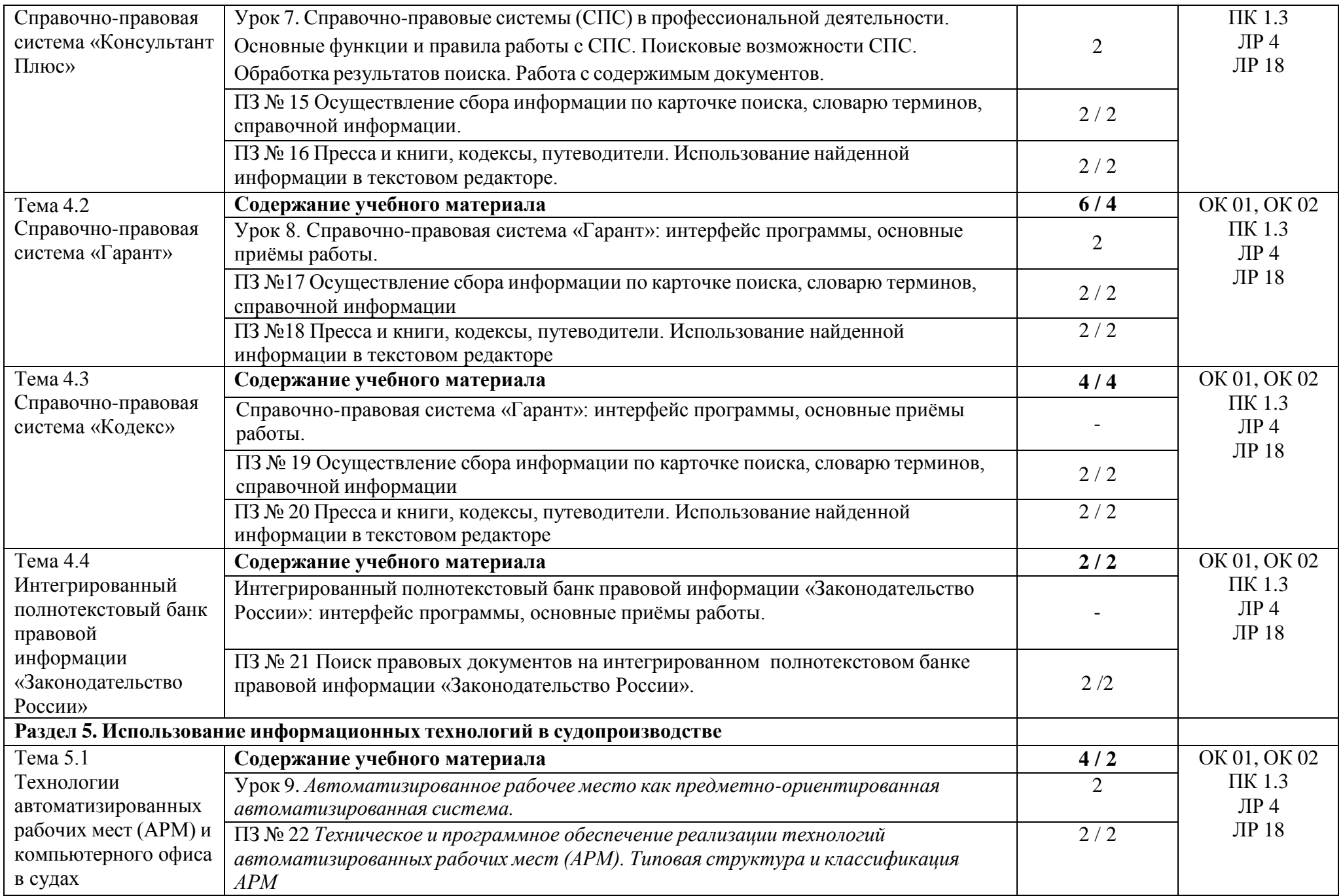

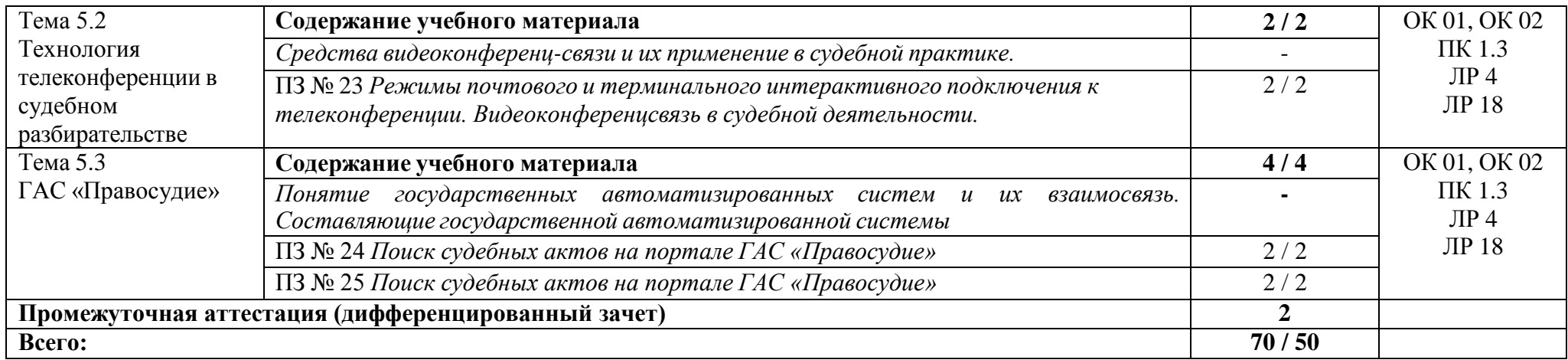

## **3. УСЛОВИЯ РЕАЛИЗАЦИИ УЧЕБНОЙ ДИСЦИПЛИНЫ**

#### **3.1. Для реализации программы учебной дисциплины предусмотрены следующие специальные помещения:**

Лаборатория «Информационные технологии в юридической деятельности»:

 автоматизированные рабочие места с доступом к Интернет-ресурсам по количеству обучающихся;

 рабочее место преподавателя, оснащенное мультимедийным оборудованием, обеспечивающее доступ в ИАС «Аверс ПОУ»;

интерактивная доска / интерактивный флипчарт;

 программное обеспечение: операционная система, Internet- браузеры; сервис контентфильтрации SkyDNS;

 пакеты лицензионных программ: информационные справочно-правовые системы «Гарант»;

многофункциональное устройство;

мобильные технические средства обучения (документ-камера, планшеты).

#### **3.2. Информационное обеспечение реализации программы**

Для реализации программы библиотечный фонд образовательной организации имеет печатные и/или электронные образовательные и информационные ресурсы, рекомендуемые для использования в образовательном процессе:

#### **3.2.1. Основные печатные и электронные издания**

Л.1 Информационные технологии в юридической деятельности : учебник для среднего профессионального образования / П. У. Кузнецов [и др.] ; под общей редакцией П. У. Кузнецова. – 3-е изд., перераб. и доп. – Москва : Издательство Юрайт, 2022. – 325 с. – ISBN 978-5-534-06989-1.

Л.2 Филимонова, Е.В., Информатика и информационные технологии в профессиональной деятельности : учебник / Е.В. Филимонова. – Москва : КноРус, 2022. – 214 с. – ISBN 978-5-406-09535-5.

Л.3 Филимонова, Е.В. Информационные технологии в профессиональной деятельности / Е. В. Филимонова. – Москва: КноРус, 2019. -482 с. ISBN 978-5-406-04887-0

#### **3.2.2. Дополнительные источники**

Л.4 Элькин В. Д. Информационные технологии в юридической деятельности: учебник и практикум для академического бакалавриата / В. Д. Элькина. — 2-е изд., перераб. и доп. — Москва: Издательство Юрайт, 2019. — 403 с. — (Высшее образование). — ISBN 978-5-9916-5283- 4.

Л.5 Информационные технологии в юридической деятельности: учебник для среднего профессионального образования / П. У. Кузнецов [и др.]; под общей редакцией П. У. Кузнецова. — 3-е изд., перераб. и доп. — Москва: Издательство Юрайт, 2023. — 325 с. — (Профессиональное образование). — ISBN 978-5-534-06989-1.

Л.6 Информационные технологии в юридической деятельности: учебник и практикум для среднего профессионального образования / Т. М. Беляева, А. Т. Кудинов, Н. В. Пальянова, С. Г. Чубукова; ответственный редактор С. Г. Чубукова. — 3-е изд., перераб. и доп. — Москва: Издательство Юрайт, 2023. — 314 с. — (Профессиональное образование). — ISBN 978-5-534- 00565-3.

Л.7 Электронно-библиотечная система издательства «ЮРАЙТ» – URL: https://urait.ru/

Л.8 Электронно-библиотечная система издательства «КноРус» - URL: https://book.ru/

Л.9 Справочно-правовая система «Гарант» – URL: [http://www.garant.ru](http://www.garant.ru/)

# **4 КОНТРОЛЬ И ОЦЕНКА РЕЗУЛЬТАТОВ ОСВОЕНИЯ УЧЕБНОЙ ДИСЦИПЛИНЫ**

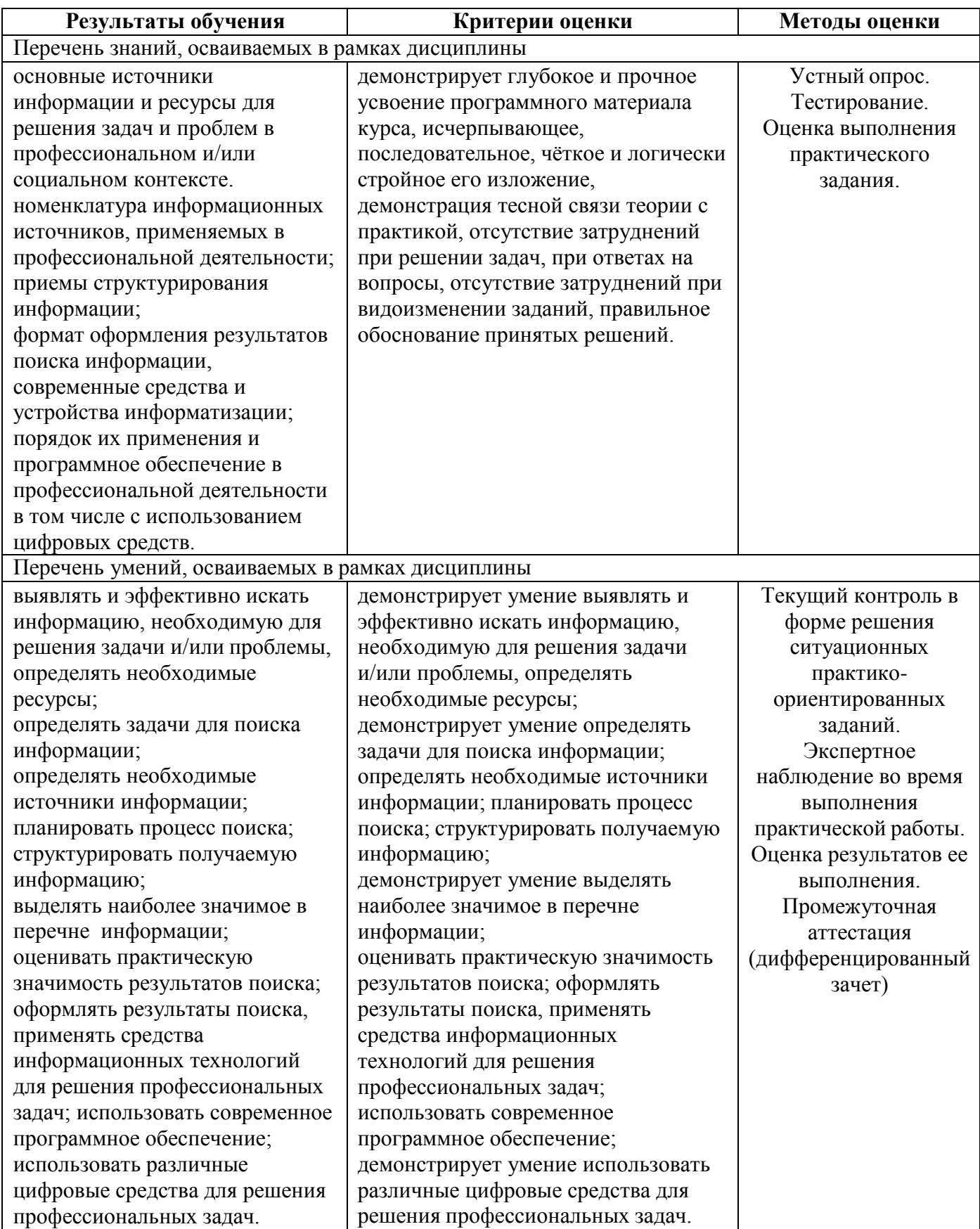